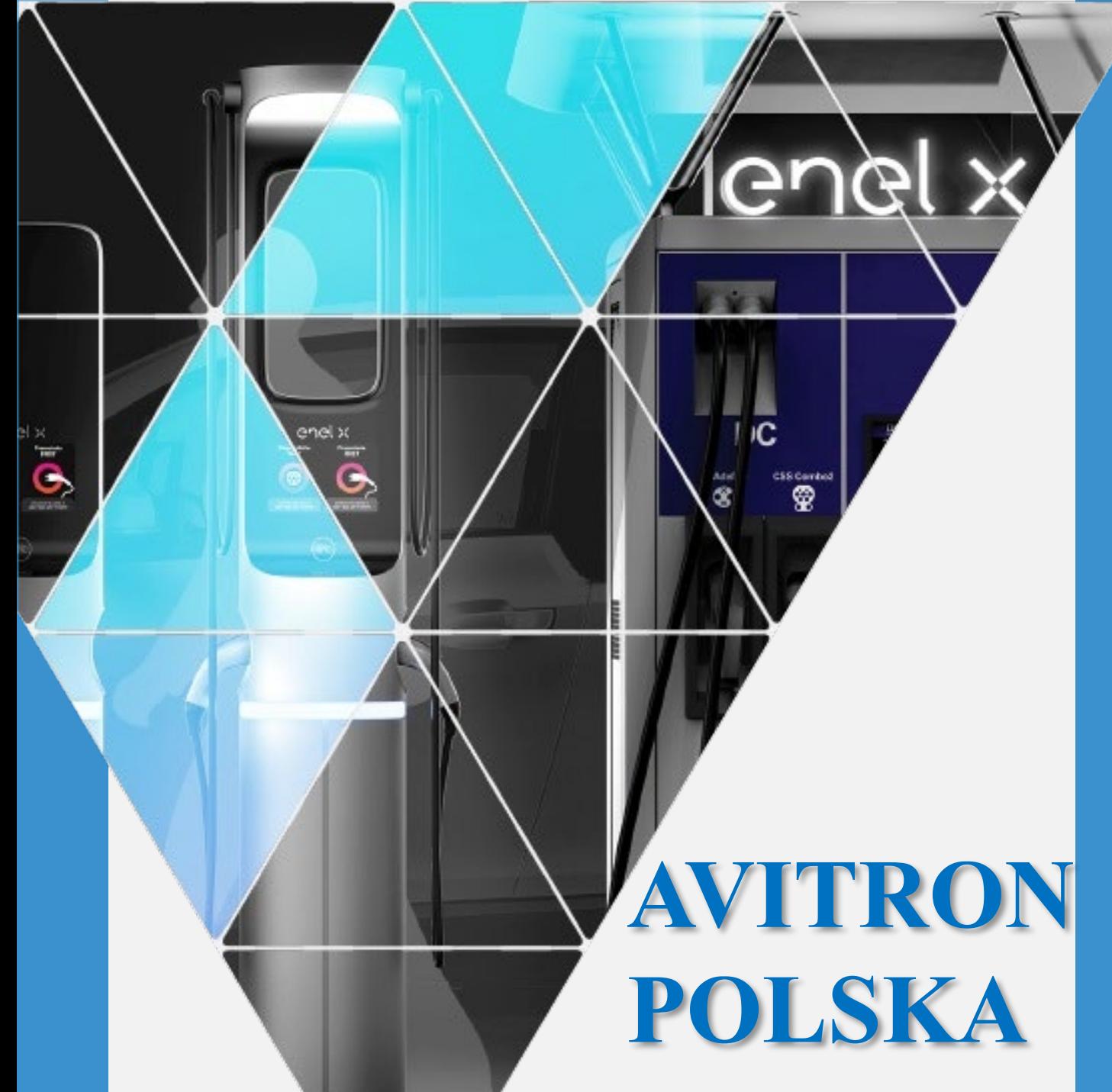

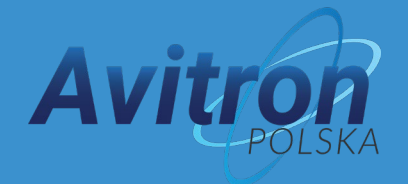

### **JuiceNet Set&Charge**

**Przepływ pieniędzy**

Oferta skierowana dla przedsiębiorstw

# Użytkownicy prywatni- Prywatny operator przypadek 1

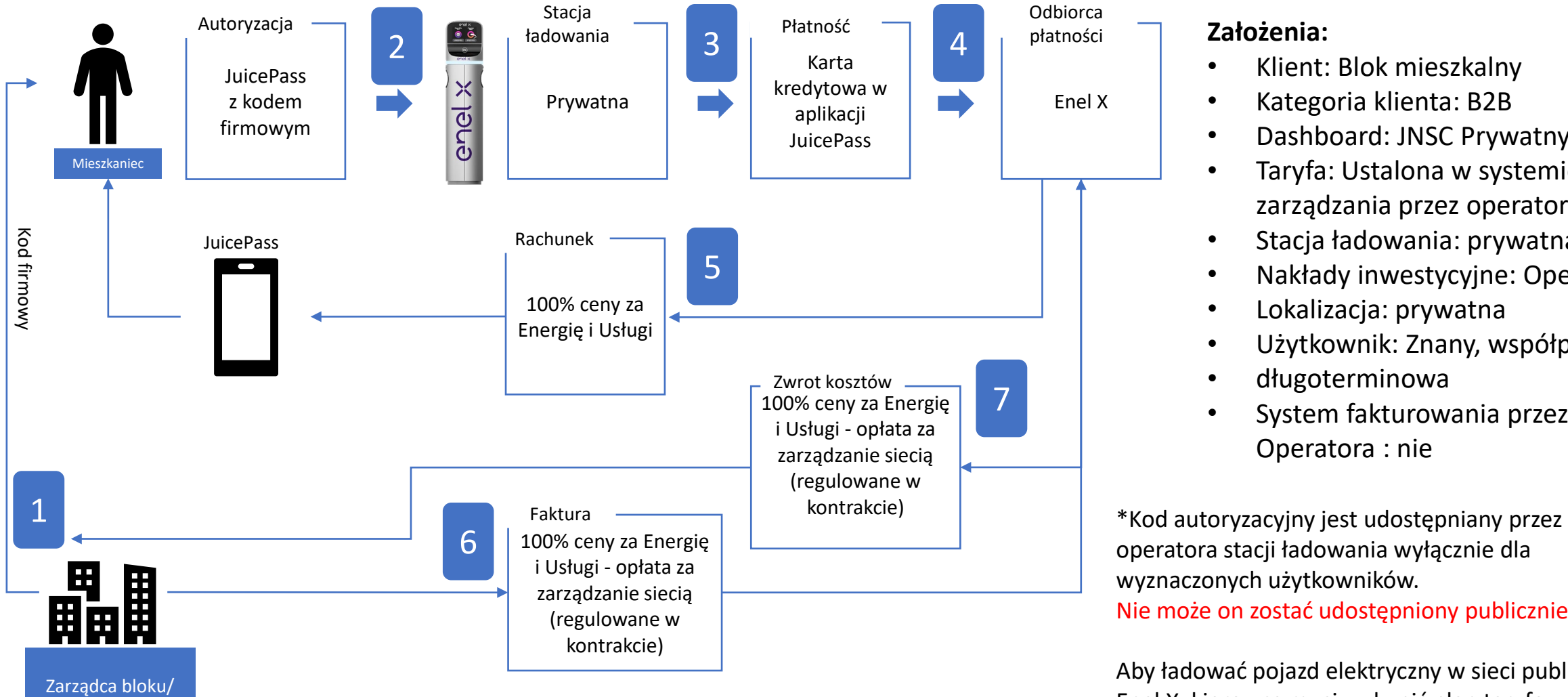

deweloper

### **Założenia:**

- Klient: Blok mieszkalny
- Kategoria klienta: B2B
- Dashboard: JNSC Prywatny
- Taryfa: Ustalona w systemie zarządzania przez operatora
- Stacja ładowania: prywatna
- Nakłady inwestycyjne: Operator
- Lokalizacja: prywatna
- Użytkownik: Znany, współpraca
- długoterminowa
- System fakturowania przez Operatora : nie

operatora stacji ładowania wyłącznie dla wyznaczonych użytkowników. Nie może on zostać udostępniony publicznie.

Aby ładować pojazd elektryczny w sieci publicznej Enel X, kierowca musi wykupić plan taryfowy lub posiadać darmowy plan taryfowy pay-per-use

### Dostawa Użytkownicy prywatni- Prywatny operator przypadek 2

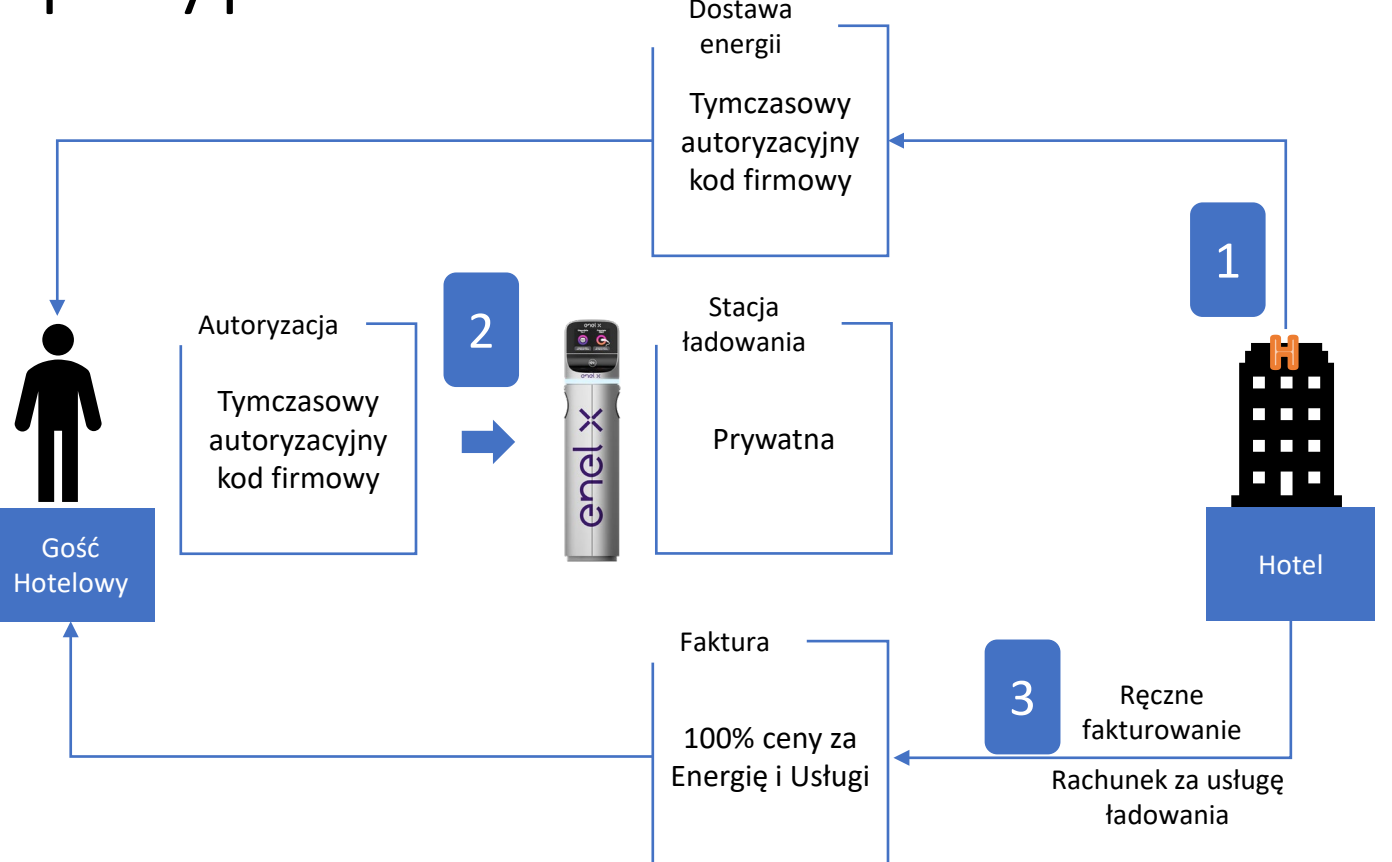

### **Założenia:**

- Klient: Hotel/Restauracja
- Kategoria klienta: B2B
- Dashboard: JNSC Prywatny
- Taryfa: ustalona w systemie zarządzania przez operatora
- Stacja ładowania : prywatna
- Nakłady inwestycyjne: Operator
- Lokalizacja: prywatna
- Użytkownik: znany, współpraca krótkoterminowa
- System fakturowania przez Operatora: tak

\*Hotel udostępnia kod firmowy Gościom Hotelowym

Aby ładować pojazd elektryczny w sieci publicznej Enel X, kierowca musi wykupić plan taryfowy lub posiadać darmowy plan taryfowy pay-per-use

## Użytkownicy publiczni - Publiczny operator

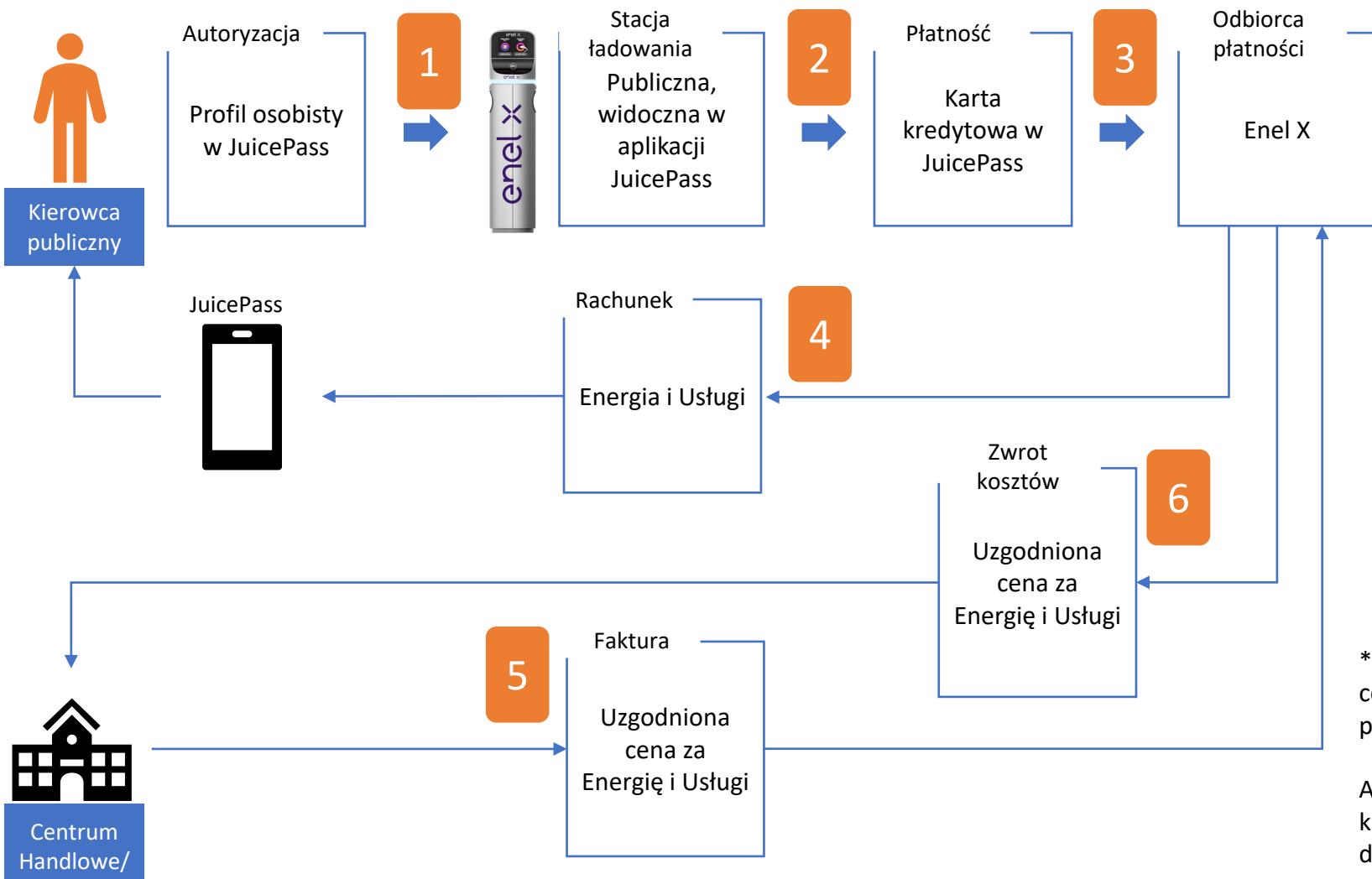

Kino

#### **Założenia:**

- Klient: Centrum Handlowe/Kino
- Kategoria klienta: B2B
- Dashboard: JNSC Publiczny
- Taryfa: Ustalona przez Enel X
- Stacja ładowania : publiczna
- Nakłady inwestycyjne: Operator (możliwy wkład Enel x)
- Lokalizacja: prywatna
- Użytkownik: znany, współpraca krótkoterminowa
- System fakturowania przez Operatora: nie

\*Uzgodniona cena za energię dla Operatora jest niższa niż cena planu taryfowego (cena za energię dla kierowcy publicznego)

Aby ładować pojazd elektryczny w sieci publicznej Enel X, kierowca musi wykupić plan taryfowy lub posiadać darmowy plan taryfowy pay-per-use.

# Użytkownicy publiczni - Półpubliczny operator

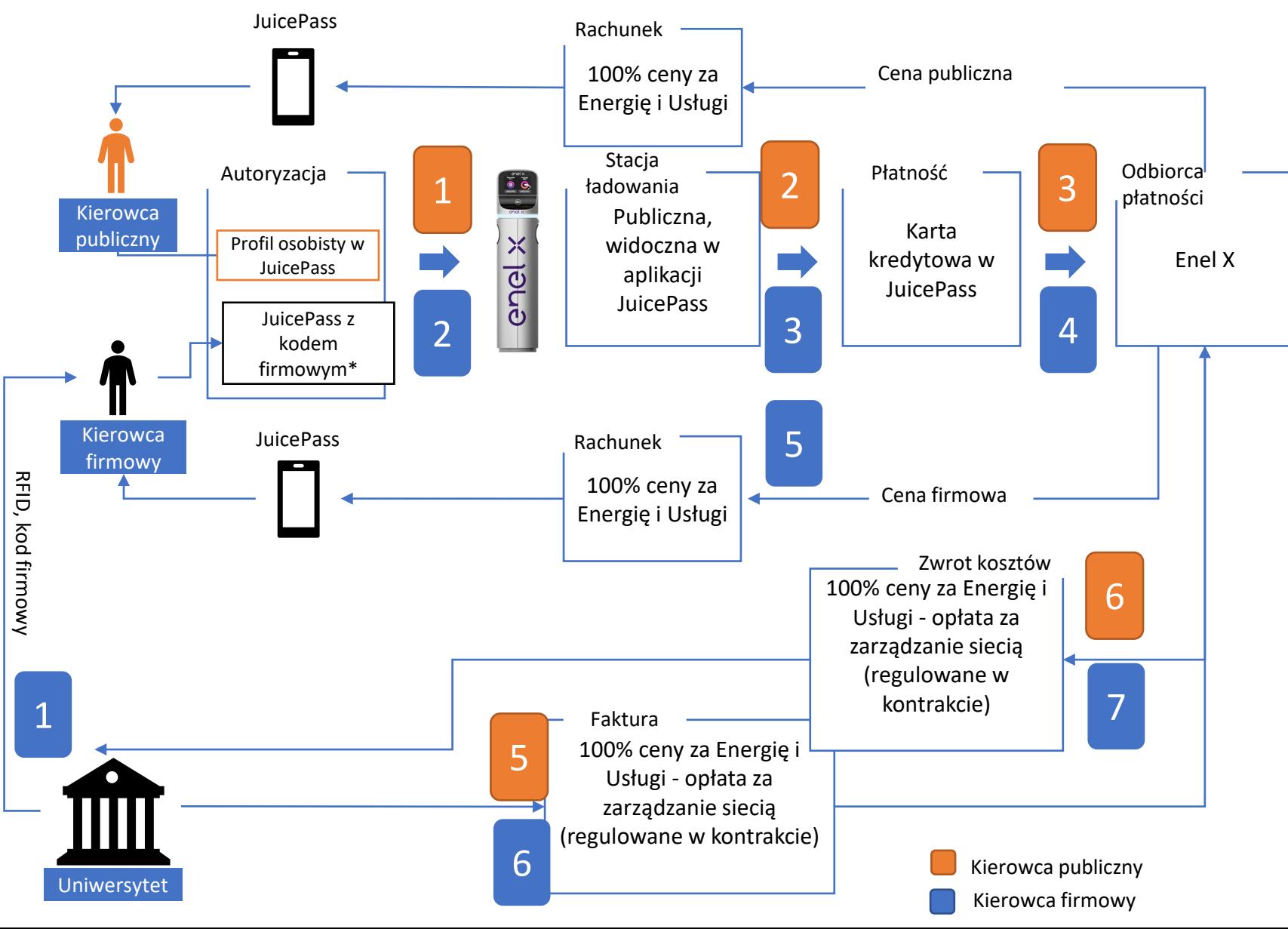

#### **Założenia:**

- Klient: Hotel/Restauracja/ Blok mieszkalny/Uniwersytet/Szpital/Firma
	- Kategoria klienta: B2B
- Dashboard: JNSC Półpubliczny
- Taryfa: Ustalona przez Operatora (dwie ceny: prywatna i publiczna)
- Stacja ładowania : Publiczna
- Nakłady inwestycyjne: Operator
- Lokalizacja: prywatna z dostępem publicznym
- Użytkownik: Prywatny i Publiczny
- System fakturowania przez Operatora: nie

\*Kod autoryzacyjny jest udostępniany przez operatora stacji ładowania wyłącznie dla wyznaczonych użytkowników.

Nie może on zostać udostępniony publicznie.

Aby ładować pojazd elektryczny w sieci publicznej Enel X, kierowca musi wykupić plan taryfowy lub posiadać darmowy plan taryfowy pay-per-use. Kierowca firmowy widzi zarówno Publiczne jak i Prywatne punkty ładowania w aplikacji JuicePass.